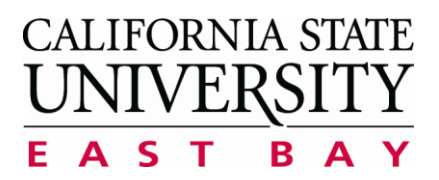

**Process:** Locations Search **Application:** 25Live

## **Searching Locations within 25Live**

*When navigating within 25Live, please use one for the following recommended browsers: Mozilla Firefox, Google Chrome or Safari.*

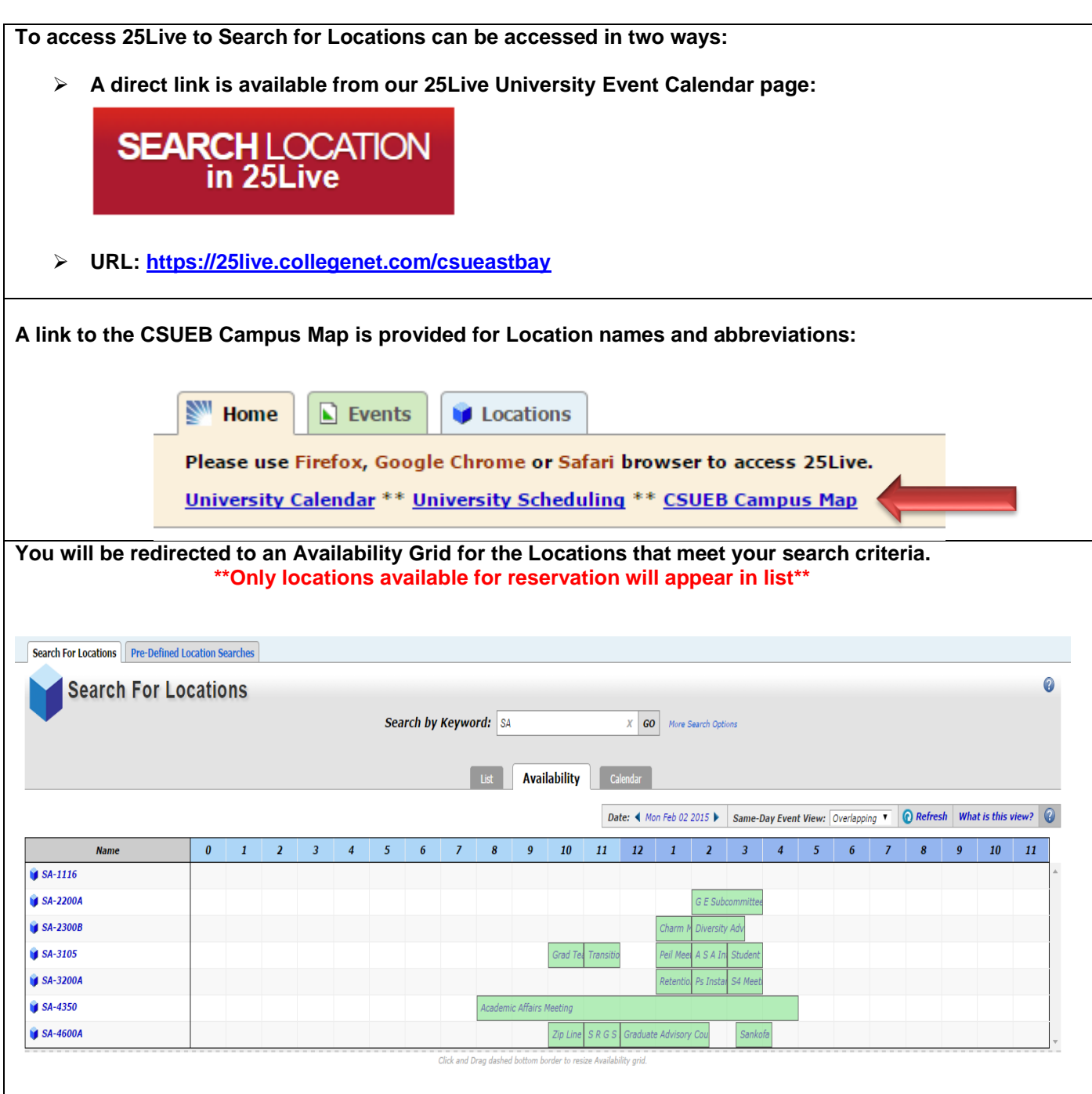

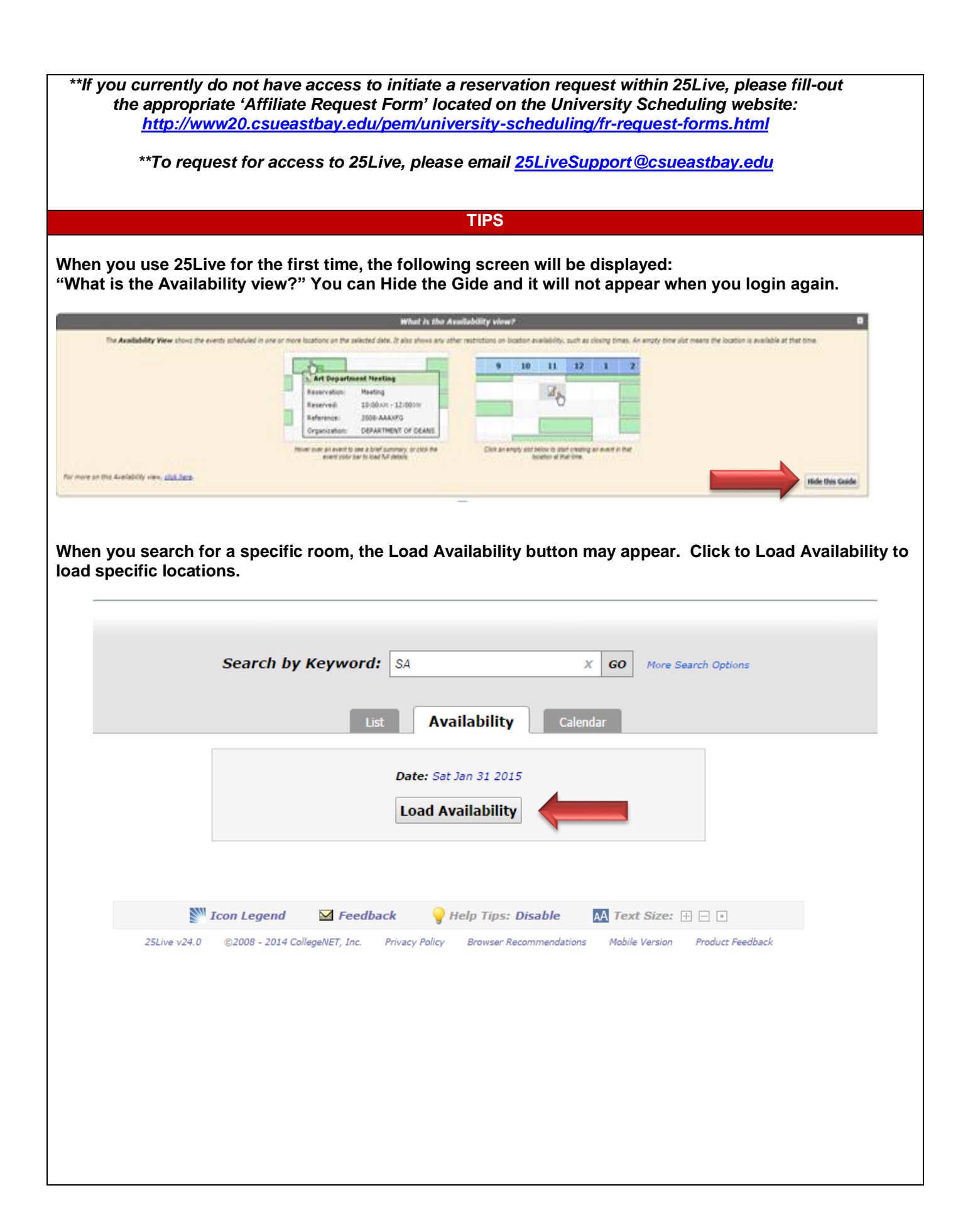